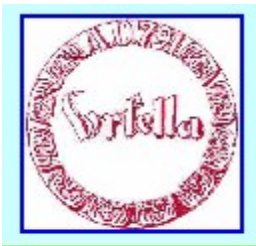

Herzlich Willkommen bei dem Digitalen Stammtisch Verein für Geschichte und Heimatkunde Oberursel (Taunus) e.V.

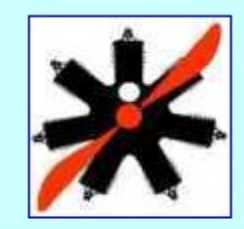

Digitaler Stammtisch

## **POWERPOINT für Beginner. Wann POWERPOINT? Wann WORD? POWERPOINT/WORD von Microsoft oder OpenOffice? Welche Aufgabe: Präsentation (Folie) oder Dokumentation (A4/A5)? Einfach loslegen: Strich, Text und Bild ausrichten, gruppieren, Wandlung von Strichbild in .jpeg-Bild Typische Anfängerfehler Weiterverarbeitung: Dokumentation, Handouts,**

 **Internet**

**Transformation in .pdf, warum?**

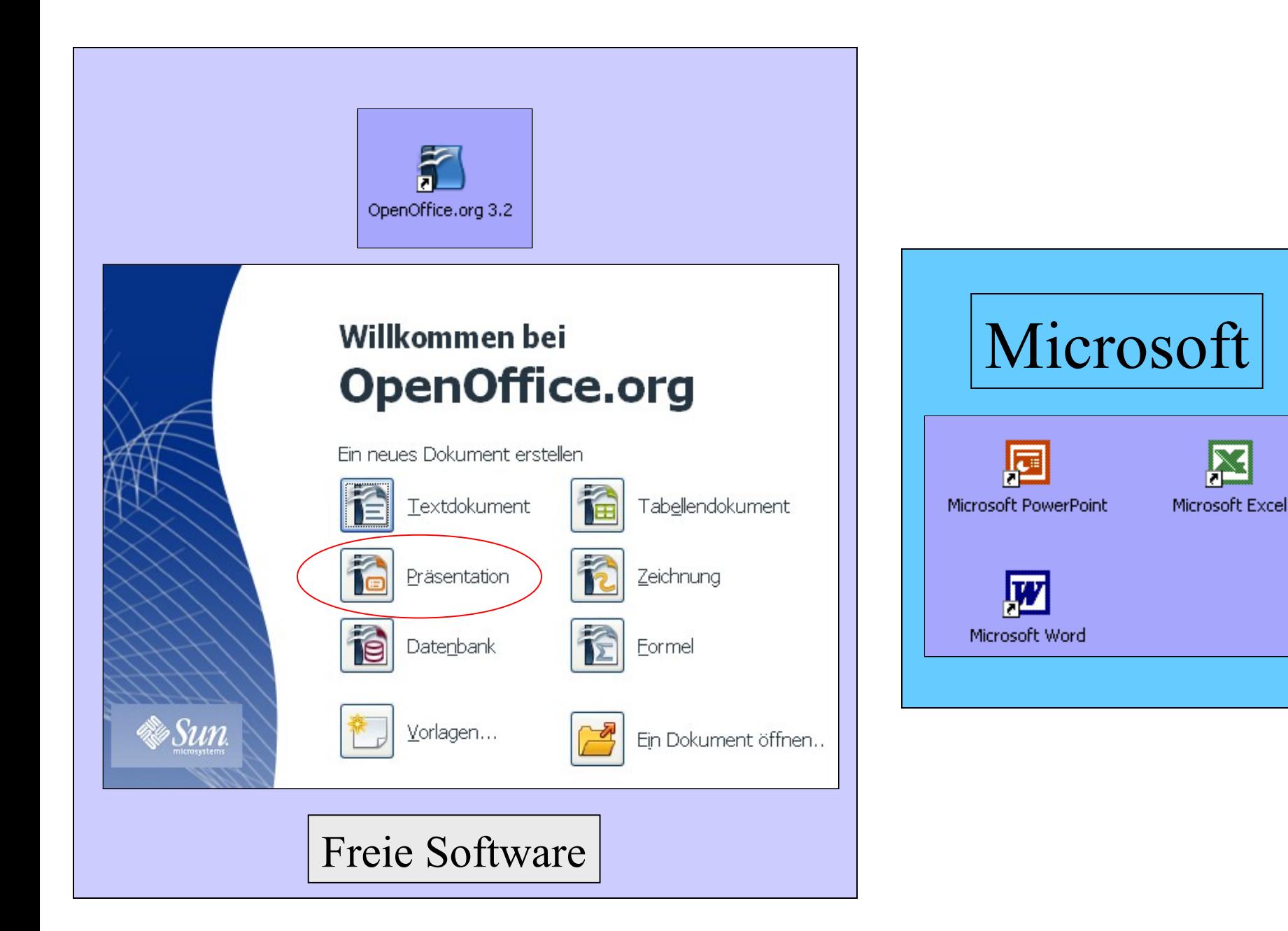

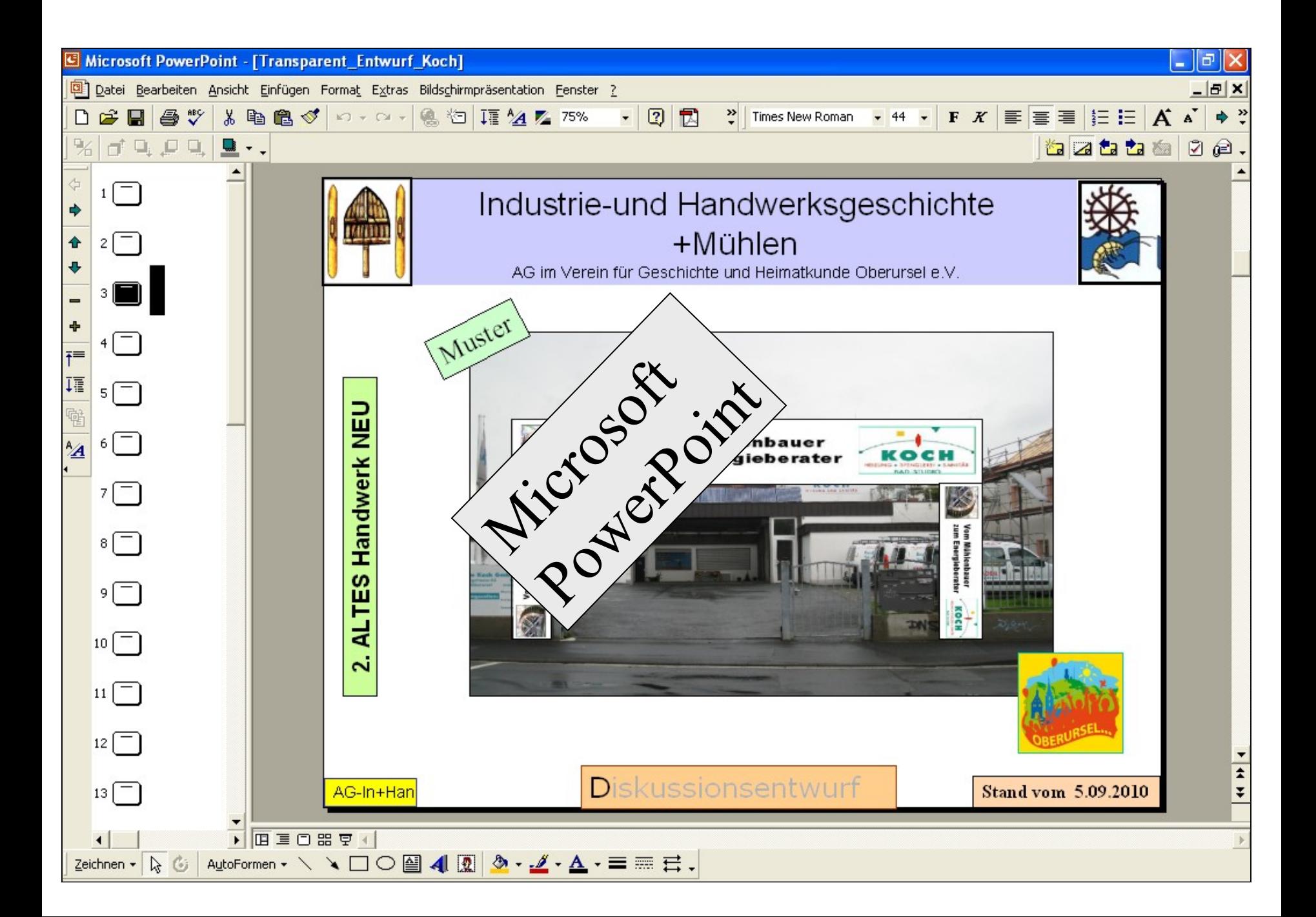

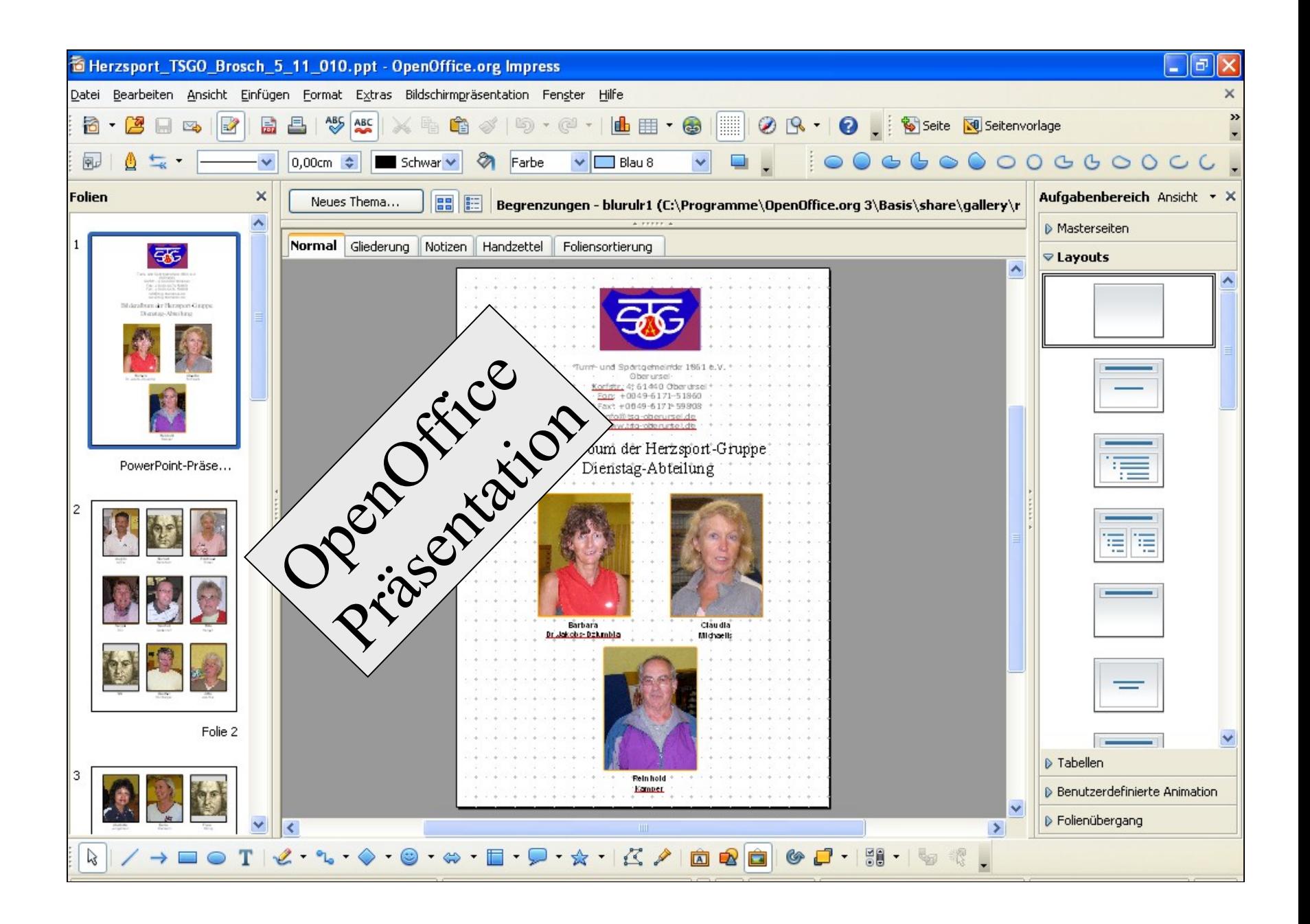

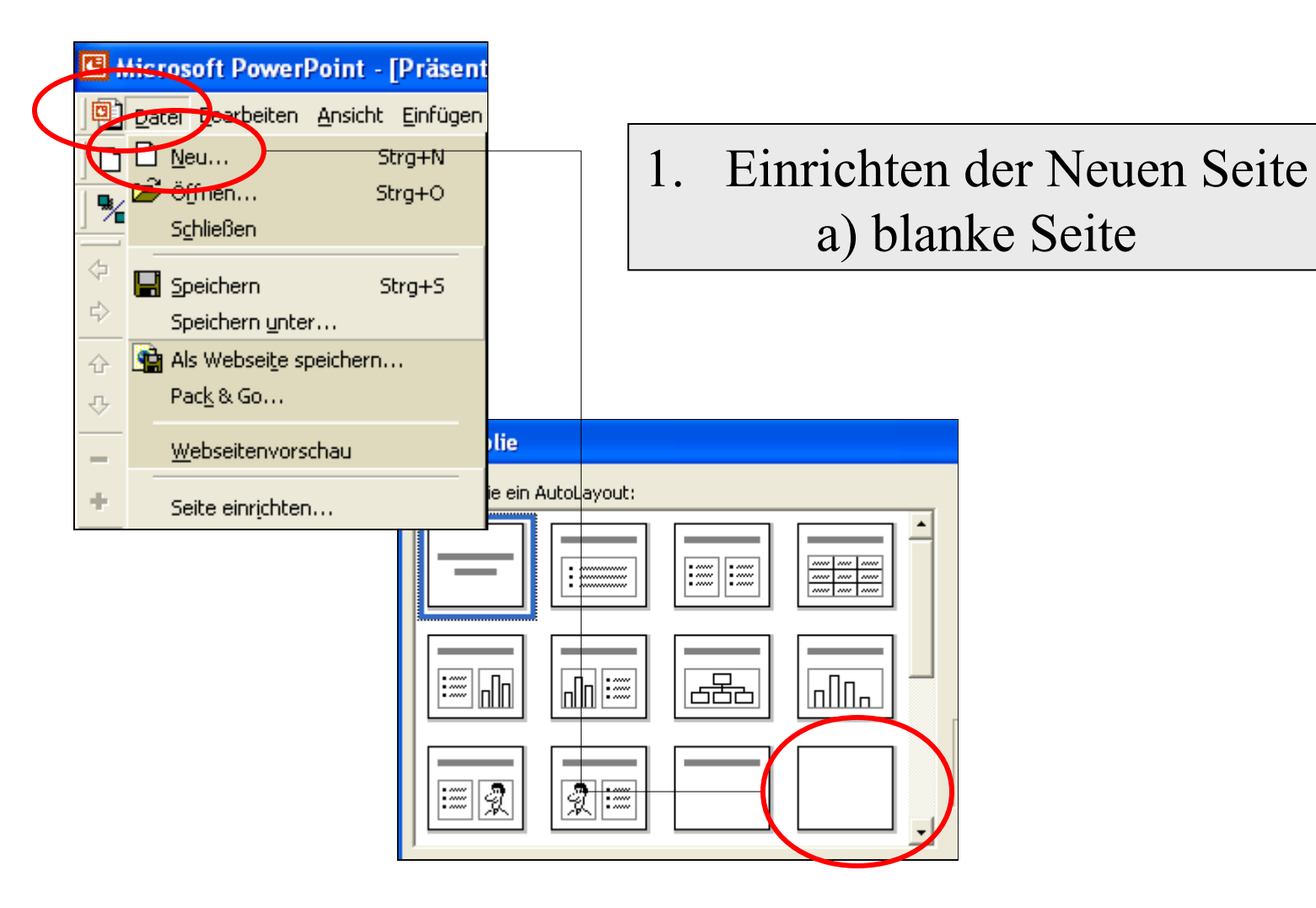

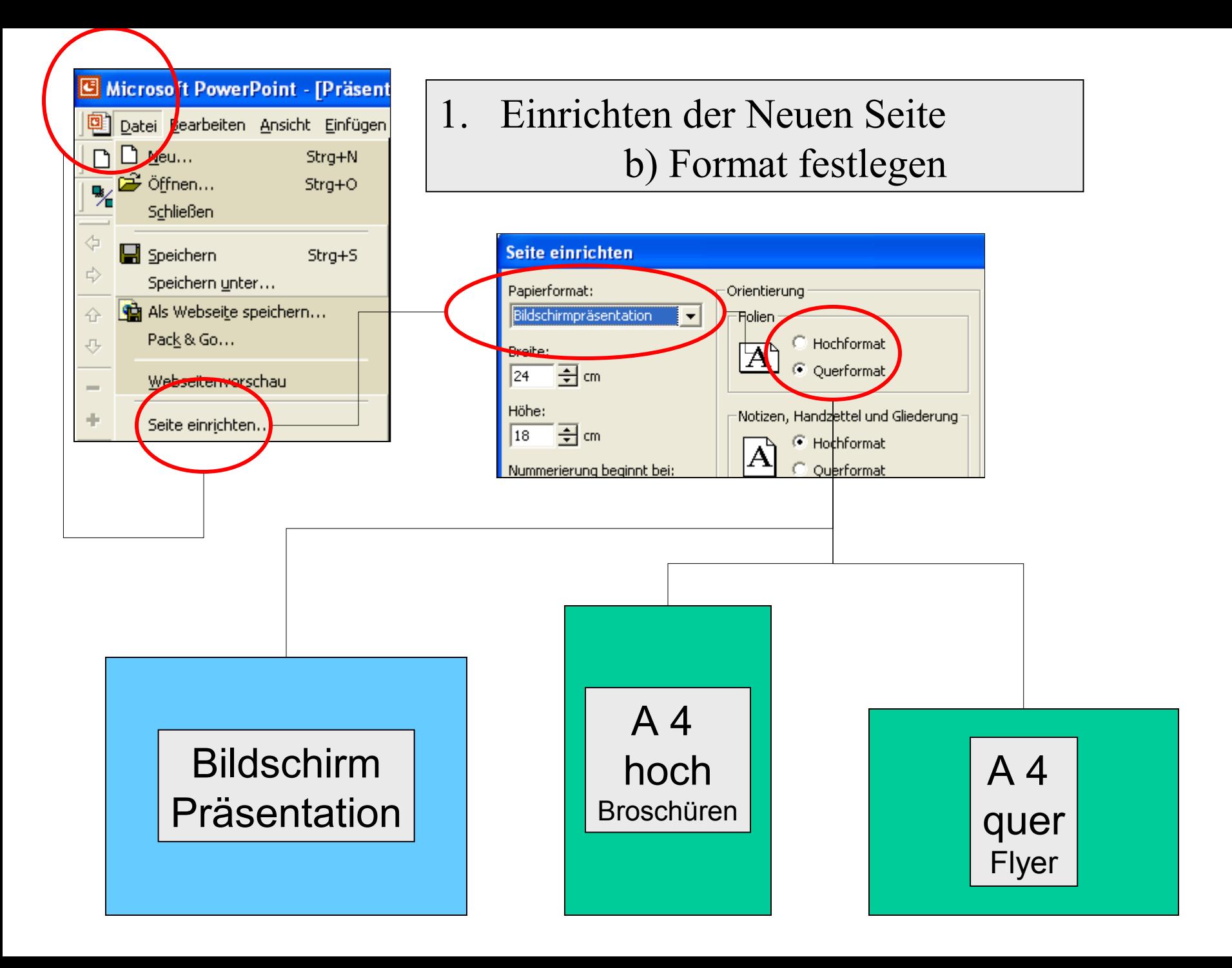